## **操作履歴照会**

ご自身または他の利用者が行った操作の履歴照会を行うことができます。 マスターユーザおよび全操作履歴照会の権限を付与された管理者ユーザ、一般ユーザのみが他の利用者の操作履歴も照 会できます。

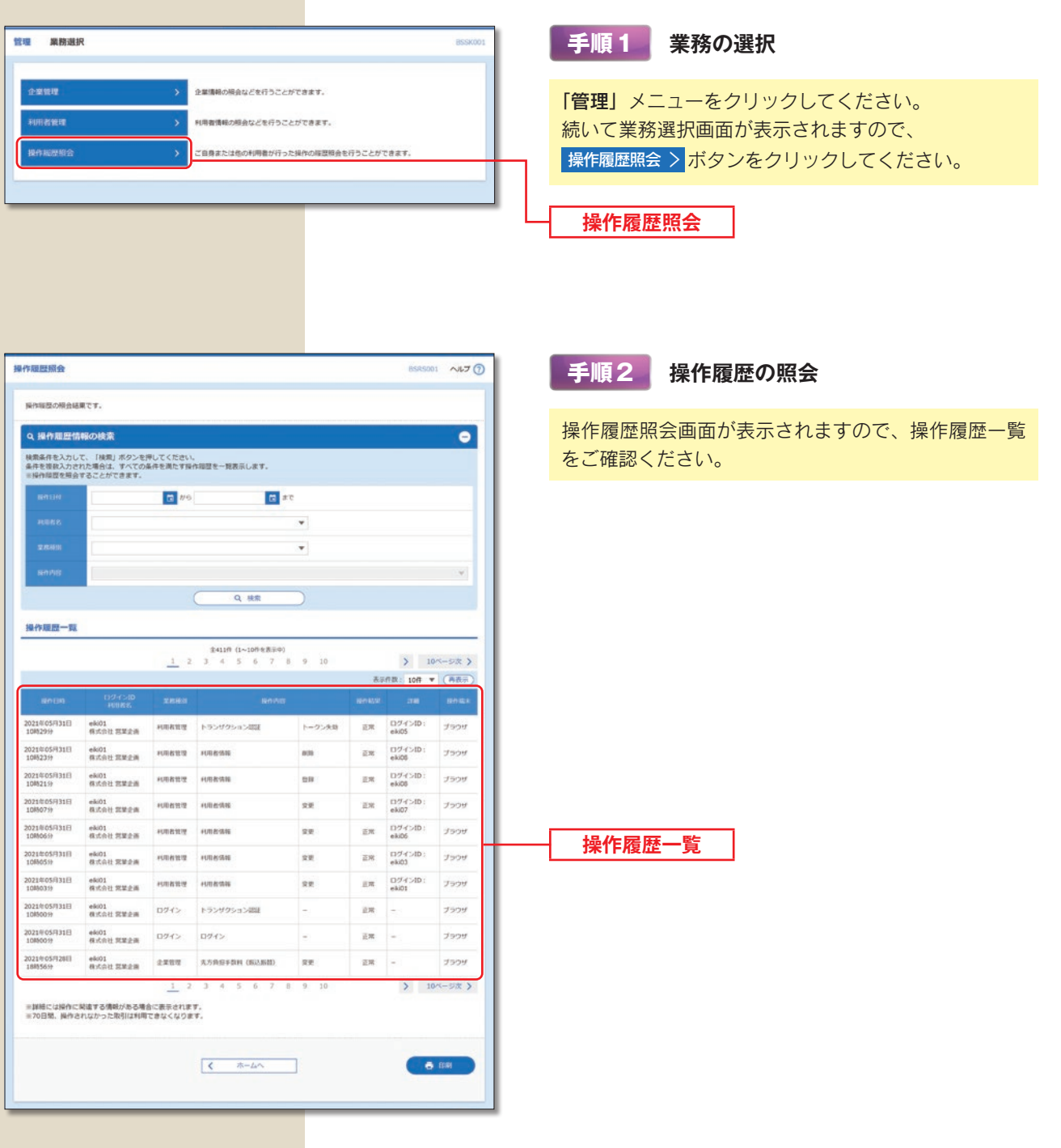

※操作履歴を検索する場合は、「操作履歴情報の検索」に検索条件を入力し、 (Q 検索) ボタンをクリックしてください。 ※ 市 印刷 印刷用 PDF ファイルが表示されます。